# Sistemas Lineares e Método da eliminação de Gauss

MAP 2110 - Diurno

IME USP

23 de abril

#### Sistemas lineares

Um sistema linear, é um conjunto de equações nas variáveis  $x_1, \ldots x_n$  que devem ser resolvidas simultaneamente na forma: Sistema Linear

$$
a_{11}x_1 + a_{12}x_2 + \cdots + a_{1n}x_n = b_1
$$
  
\n
$$
a_{21}x_1 + a_{22}x_2 + \cdots + a_{2n}x_n = b_2
$$
  
\n
$$
\vdots
$$
  
\n
$$
a_{m1}x_1 + a_{m2}x_2 + \cdots + a_{mn}x_n = b_m
$$

Os números  $a_{ij}$  são chamados coeficientes do sistema linear.

## Exemplo

$$
2x1 + 3x2 + x3 = 3
$$
  

$$
x1 - 2x2 - 2x3 = -1
$$
  

$$
0x1 + x2 + x3 = 1
$$

Tem uma única solução  $x_1 = 1, x_2 = 0, x_3 = 1$  Problema: como resolver um sistema linear qualquer?

## quantidade de incógnitas e equações

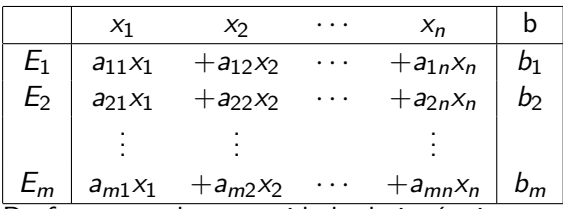

De forma geral a quantidade de incógnitas pode ser diferente do número de equações  $(m \neq n)$ . O que pode afetar a quantidade de soluções e a existência delas. Nós vamos primeiro analisar o caso em que o número de equações e incógnitas são o mesmo, digamos n.

Embora a resolução dos sistemas lineares envolvam montes de contas, em geral. Existem uma classe de sistemas que mais simples de resolver. Por exemplo:

$$
\begin{array}{rcl}\n2x_1 + & 3x_2 + & x_3 & = & 3 \\
2x_2 + & x_3 & = & 1 \\
x_3 & = & 1\n\end{array}
$$

### Sistemas Triangulares Superiores

$$
a_{11}x_1 + a_{12}x_2 + \cdots a_{1n}x_n = b_1
$$
  
\n $a_{22}x_2 + \cdots a_{2n}x_n = b_2$ 

 $a_{nn}x_n = b_n$ 

Estes sistemas conseguimos resolver se todos os  $a_{nn}$  forem diferentes de zero. basta usar a fórmula

$$
x_k = \frac{1}{a_{kk}}(b_k - \sum_{i=k+1}^n a_{ki}x_i)
$$

comecando com  $k = n$  e voltanto até 1. Um procedimento chamado de Backward Substituition

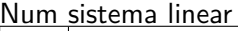

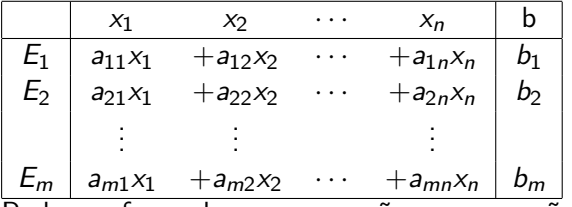

Podemos fazer algumas operações nas equações  $E_i$  de forma que não alteramos o conjunto solução do sistema.

Num sistema linear

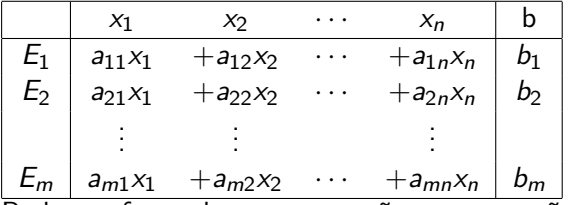

Podemos fazer algumas operações nas equações  $E_i$  de forma que não alteramos o conjunto solução do sistema.

Destacaremos aqui três destas operações que chamaremos de **Operações Elementares**

- $\triangleright$  Troca das linhas da equação que denotaremos por  $E(i, j)$
- ▶ Multiplicar uma equação por um escalar diferente de zero  $(E(i; \alpha))$
- ▶ Somar a uma equação o múltiplo de uma outra equação.

## Exemplo

Troca de linhas

$$
\begin{array}{ccccccccc}\n2x_1 & +3x_2 & +x_3 & = & 3 \\
x_1 & -2x_2 & -2x_3 & = & -1\n\end{array}\n\begin{array}{ccccccccc}\n(E(1,2)) & \rightarrow & x_1 & -2x_2 & -2x_3 & = & -1 \\
2x_1 & +3x_2 & +x_3 & = & 3\n\end{array}
$$

#### Multiplicar linha por escalar

$$
\begin{array}{ccccccccc}\nx_1 & -2x_2 & -2x_3 & = & -1 & \cdots & -2x_2 & -2x_3 & = & -1 \\
2x_1 & +3x_2 & +x_3 & = & 3 & \cdots & x_1 & +1.5x_2 & +0.5x_3 & = & 1.5\n\end{array}
$$

#### Somar uma linha com múltiplo de outra

$$
\begin{array}{ccccccc}\nx_1 & -2x_2 & -2x_3 & = & -1 \\
x_1 & +1.5x_2 & +0.5x_3 & = & 1.5\n\end{array} \rightarrow \begin{array}{ccccccc}\nx_1 & -2x_2 & -2x_3 & = & -1 \\
x_1 & -3.5x_2 & +2.5x_3 & = & 2.5\n\end{array}
$$

Será que usando as operações elementares sempre conseguiremos deixar um sistema linear na forma triangular superior? Vamos começar com um exemplo:

$$
2x_1 + x_3 - x_4 = -6
$$
  

$$
x_1 + x_2 + x_4 = 6
$$
  

$$
-x_1 + 2x_2 + 3x_3 + 6x_4 = 38
$$
  

$$
5x_1 + 2x_2 + 10x_3 + x_4 = 14
$$

$$
2x_1 + x_3 - x_4 = -6
$$
  

$$
x_2 - 0.5x_3 + 1.5x_4 = 9
$$
  

$$
2x_2 + 3.5x_3 + 5.5x_4 = 35
$$
  

$$
2x_2 + 7.5x_3 + 3.5x_4 = 29
$$

$$
2x1 + x3 - x4 = -6
$$
  

$$
x2 - 0.5x3 + 1.5x4 = 9
$$
  

$$
4.5x3 + 2.5x4 = 17
$$
  

$$
8.5x3 + 0.5x4 = 11
$$

$$
2x1 + x3 - x4 = -6
$$
  

$$
x2 - 0.5x3 + 1.5x4 = 9
$$
  

$$
4.5x3 + 2.5x4 = 17
$$
  

$$
\frac{-38}{9}x4 = \frac{-190}{9}
$$

#### Matrizes do sistema linear

Note que as operações elementares alteram os coeficientes do sistema linear, assim como os elementos do lado direito da igualdade. Assim executar as operações elementares nas equações do sistema linear é equivalente e realizar as operações elementares nas linhas da **matriz do sistema linear**

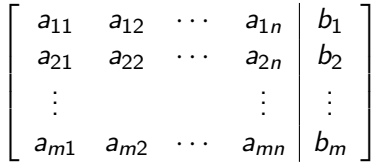

## Exemplo

Para o sistema anterior teríamos:

$$
\begin{bmatrix} 2 & 0 & 1 & -1 & -6 \ 1 & 1 & 0 & 1 & 6 \ -1 & 2 & 3 & 6 & 38 \ 5 & 2 & 10 & 1 & 14 \ \end{bmatrix} \rightarrow \begin{bmatrix} 2 & 0 & 1 & -1 & -6 \ 0 & 1 & -0.5 & 1.5 & 9 \ 0 & 2 & 3.5 & 5.5 & 35 \ 0 & 2 & 7.5 & 3.5 & 29 \ \end{bmatrix} \rightarrow \begin{bmatrix} 2 & 0 & 1 & -1 & -6 \ 0 & 1 & -0.5 & 1.5 & 9 \ 0 & 0 & 4.5 & 2.5 & 17 \ 0 & 0 & 8.5 & 0.5 & 11 \ \end{bmatrix} \rightarrow \begin{bmatrix} 2 & 0 & 1 & -1 & -6 \ 0 & 1 & -0.5 & 1.5 & 9 \ 0 & 0 & 4.5 & 2.5 & 17 \ 0 & 0 & 0 & -38/9 & -190/9 \ \end{bmatrix}
$$